## prendi spunto e copia...

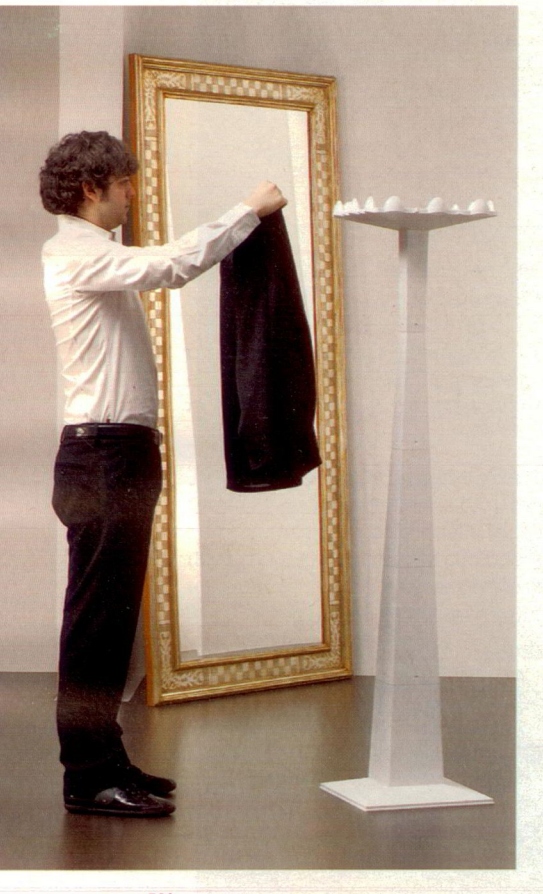

Per l'ingresso c'è l'attaccapanni in materiale termoplastico in bianco, nero o grigio Eccotricolor di Servetto (cm 38x38x164h € 180).

## lo stile nordico

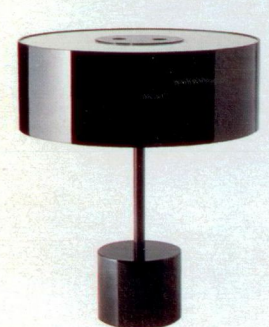

Sul tavolino metti una lampada dal look minimal come Black Tie di Macrolux in vetro, poliuretano e alluminio (Ø cm 42x49h €480).

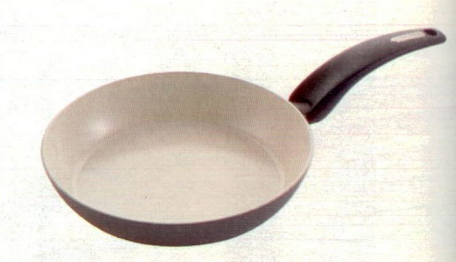

Cottura a induzione? Ideale la padella Magnetica di Moneta, con rivestimento interno in CERAMICA® (da Ø cm 28 € 55).

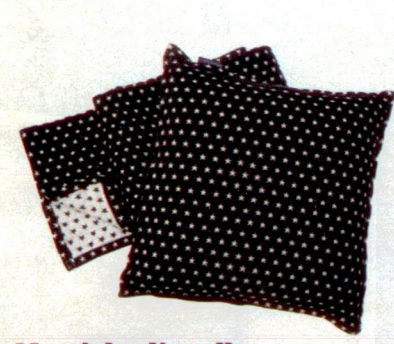

Un cielo di stelle sulla biancheria da letto Stars di Lexington in bianco&nero. Il copriletto singolo costa €225.

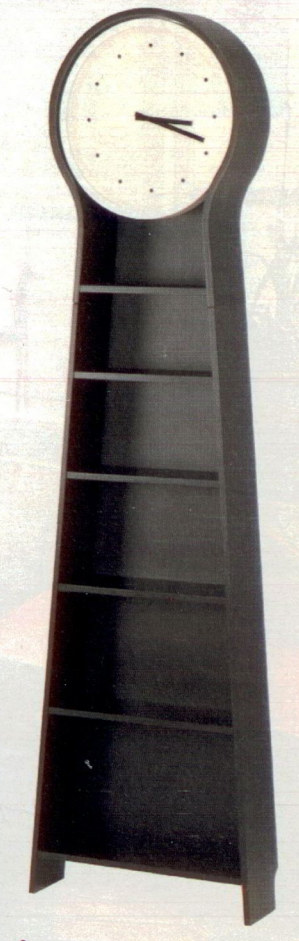

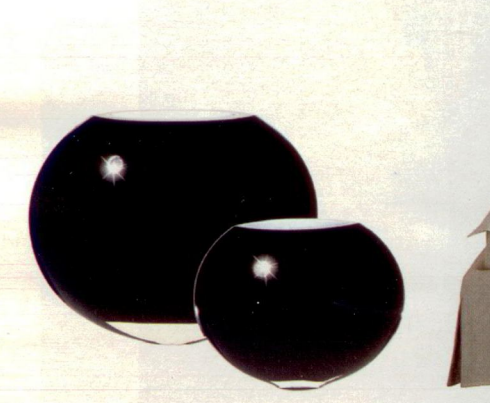

I vasi chic sono in vetro soffiato nero decorati con un cristallo Swarovski. Classic Shape di Fraas (da Ø cm 20x16h da €149).

**Bello e comodissimo** il letto Nuvola di Divanidea, imbottito e rivestito in lino in tinta naturale (cm 175x200x97h da € 1190).

Doppio uso: Pendel di Ikea è l'orologio da terra in compensato di betulla tinto nero con ripiani per piccoli oggetti (cm 56x17x198h €159).

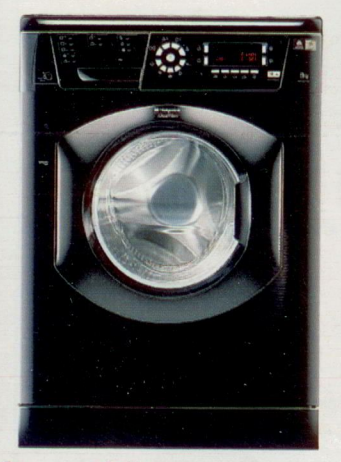

Look maschile per la lavatrice Aqualtis Argd 149 di Hotpoint-Ariston completamente nera e con capacità di carico di 8 kg (€699).

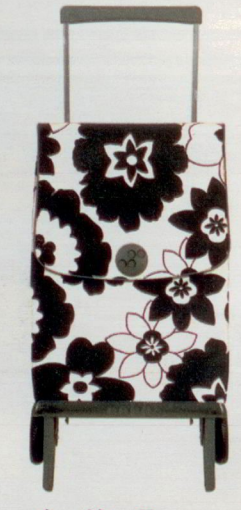

La spesa è più allegra se usi il trolley pieghevole in plastica con disegno a fiori stilizzati di Maiuguali (cm 42x27x97h €91,50).

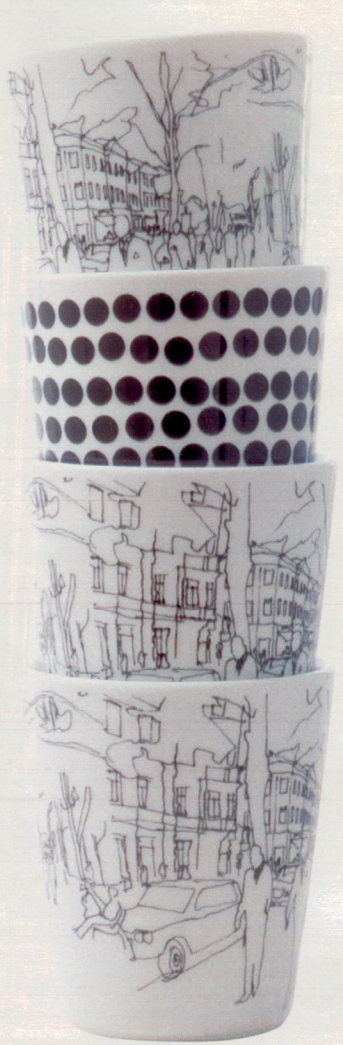

Bicchieri o tazze? Scegli tu come usare le mug Fokus (a pois) e Hektiae (con decori tipo schizzo) in porcellana. Marimekko (€16,50 cad).

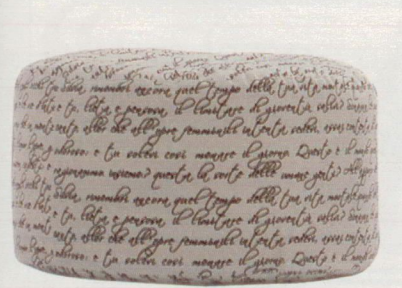

Grafomani... il pouf Parole di Twils è rivestito con tessuto di cotone stampato con testi di poesie (da Ø cm 50x40h da € 311).

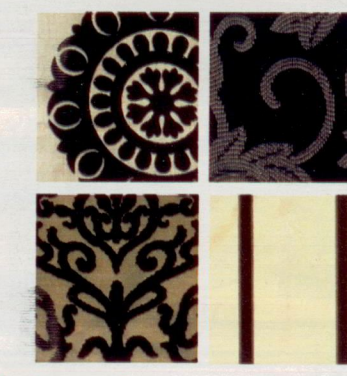

Mix&match: divertiti ad abbinare tessuti diversi come Newark, Camarat, Manhattan e Tribeca di Ka International (da cm 140h da €40/m).

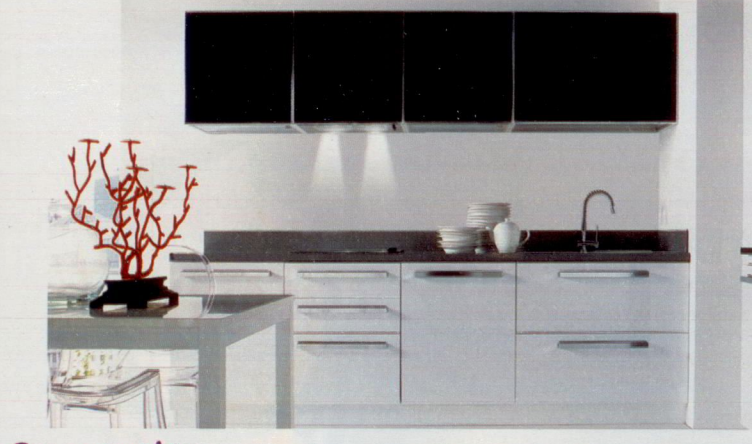

**Come vuoi tu:** la cucina full optional Limited Edition di Copat (comprende anche frigo, macchina da caffè, forno e cantina da 24 bottiglie) può avere il look che desideri. Di base ha i frontali bianchi ma in dotazione ci sono anche neri: cambiarli è facilissimo.

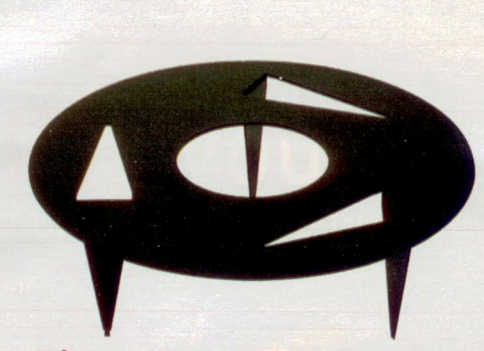

Divertente il tavolino a forma di puntina da disegno da mettere davanti al sofà. Puntable di Caoscreo in metallo verniciato ( $\varnothing$  cm 90x33h € 299).